## **Float 16 Conversion Example:**

1. Read data in hex format:  $2$ A7F $_{16}$ 

2. Break up the hex value and convert each to binary:

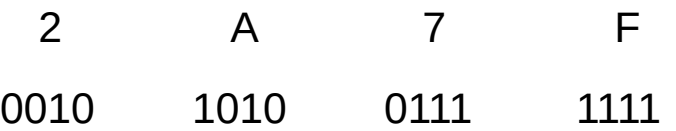

3. All 16 binary bits will be broken into 3 groups:

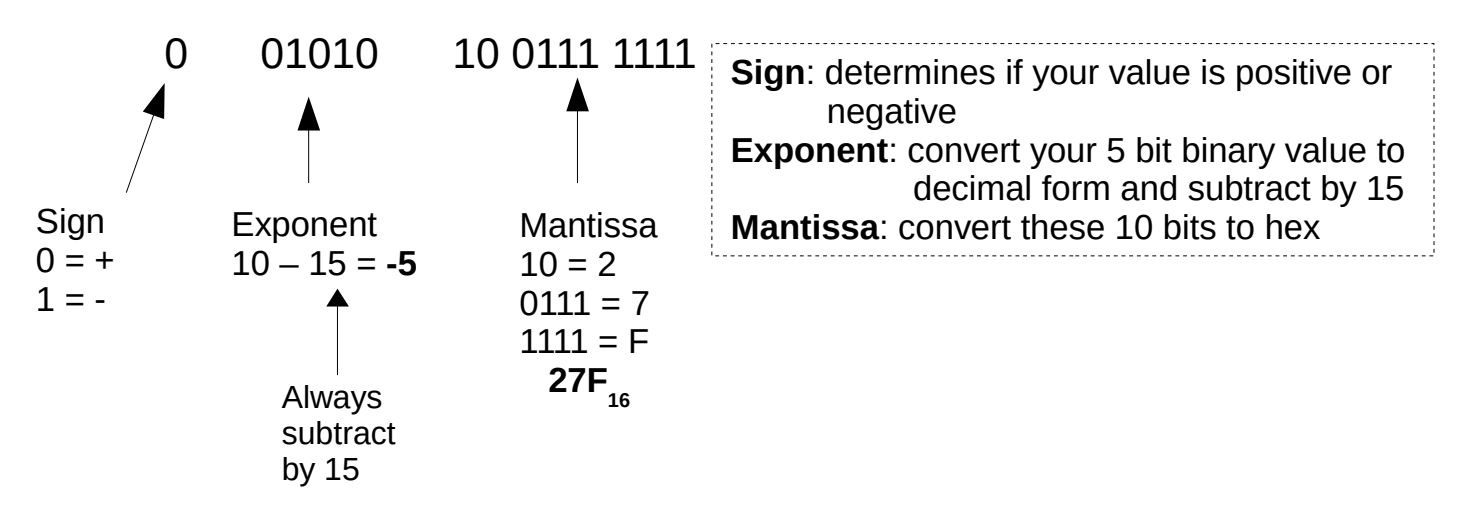

4. The mantissa value must now be converted from hex to decimal:

$$
27F_{16} \longrightarrow 639_{10}
$$

5. Now you must divided your decimal value by 1024 :

$$
\frac{639}{1024} = 0.62402
$$

L.

6. You always add 1 to your fraction value and put in your sign from step 3:

 $0.62402 + 1 = 1.62402 \longrightarrow 1.62402$ 

7. Finally you multiply your value from step 6 by  $2^x$ , x being your exponent value from step 3:

$$
+1.62402 \times 2^{-5} = +0.05075
$$